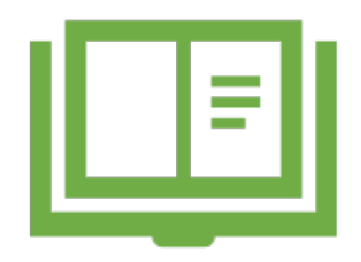

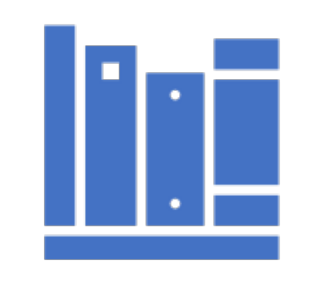

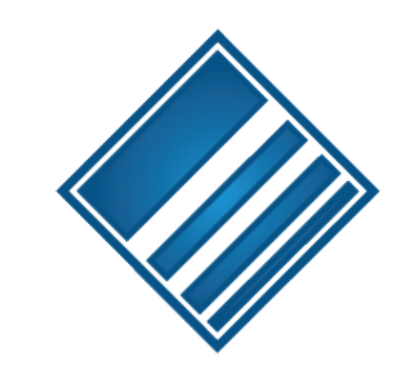

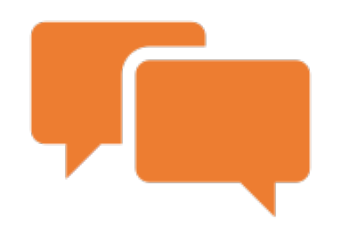

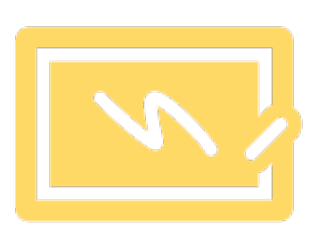

## Unmediated Reprints Desk for ILLiad

Matt Calsada, Senior Developer Stephanie Spires, Chief Operations & Service Officer

## Atlas Systems

- Developers of ILLiad, Ares, Aeon
- Hosting & consultation services
- Partners with libraries and other companies to create innovative solutions

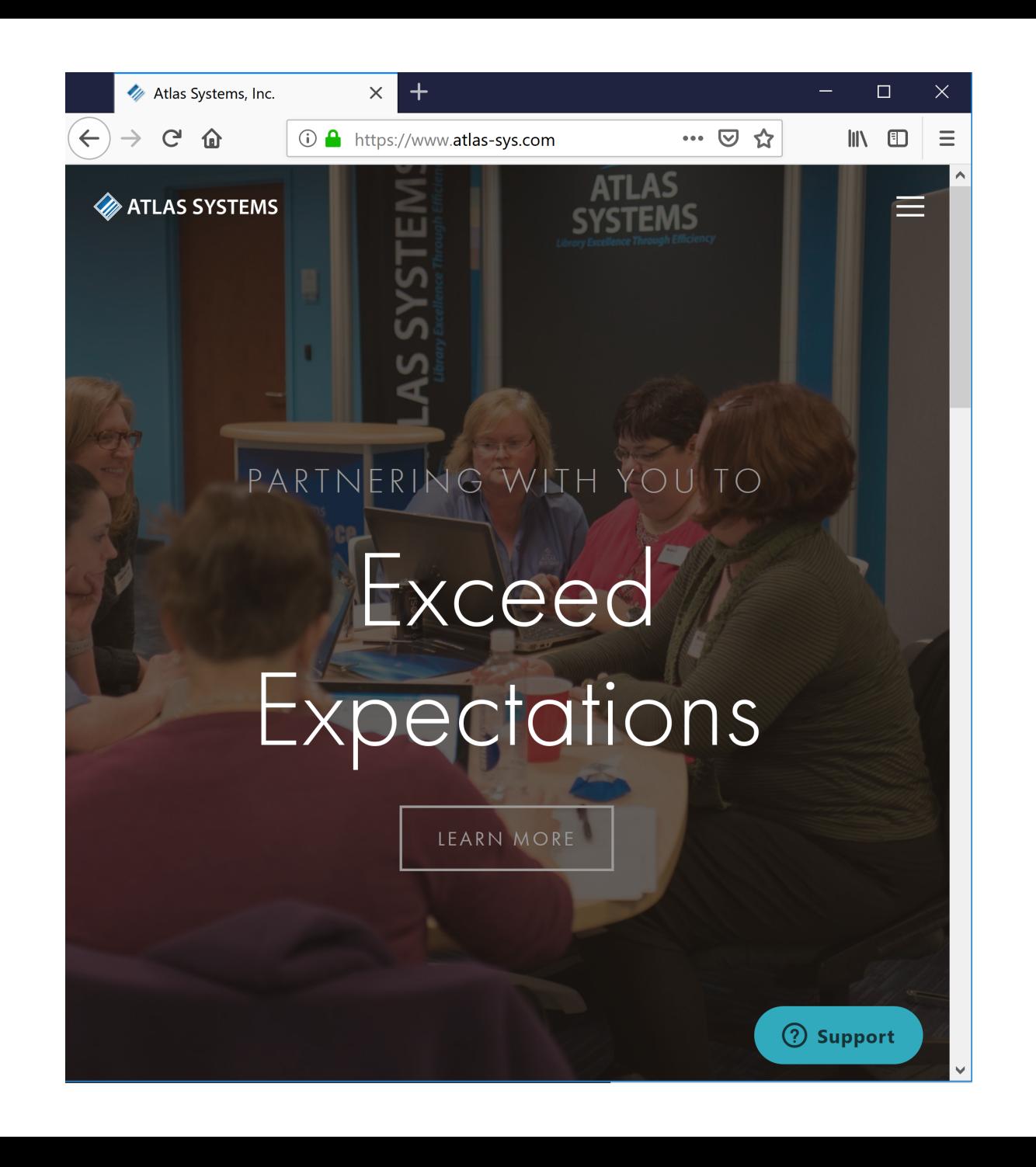

### Reprints Desk

- Offers mediated and unmediated solutions
- Integrates with ILLiad & Odyssey

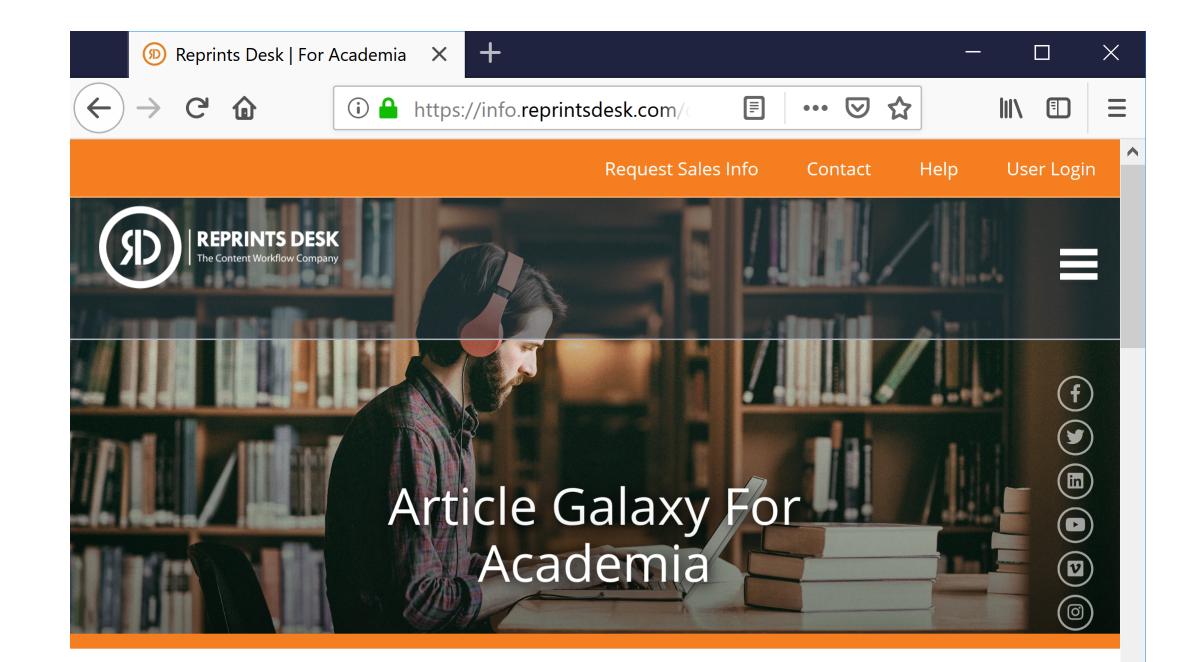

### **Removing Barriers To Access**

Article Galaxy is a cost-effective way to supplement your interlibrary loan (ILL) needs and subscriptions, 24 hours a day, 7 days a week. Compatible with your ILL department workflows or any OpenURL link resolver, Article Galaxy delivers 100% native PDFs of journal articles or book chapters directly to your inbox in minutes. Ask us for special library consortia pricing. No start up fees required.

# Big Picture

- Cost of subscriptions increasing
- Copyright costs
- User expectations

# Background

- Concierge customer Florida State University had an idea for saving money and streamlining services to researchers without causing undue stress on library staff
- They worked with Atlas Systems and Reprints Desk to facilitate a workflow and build tools

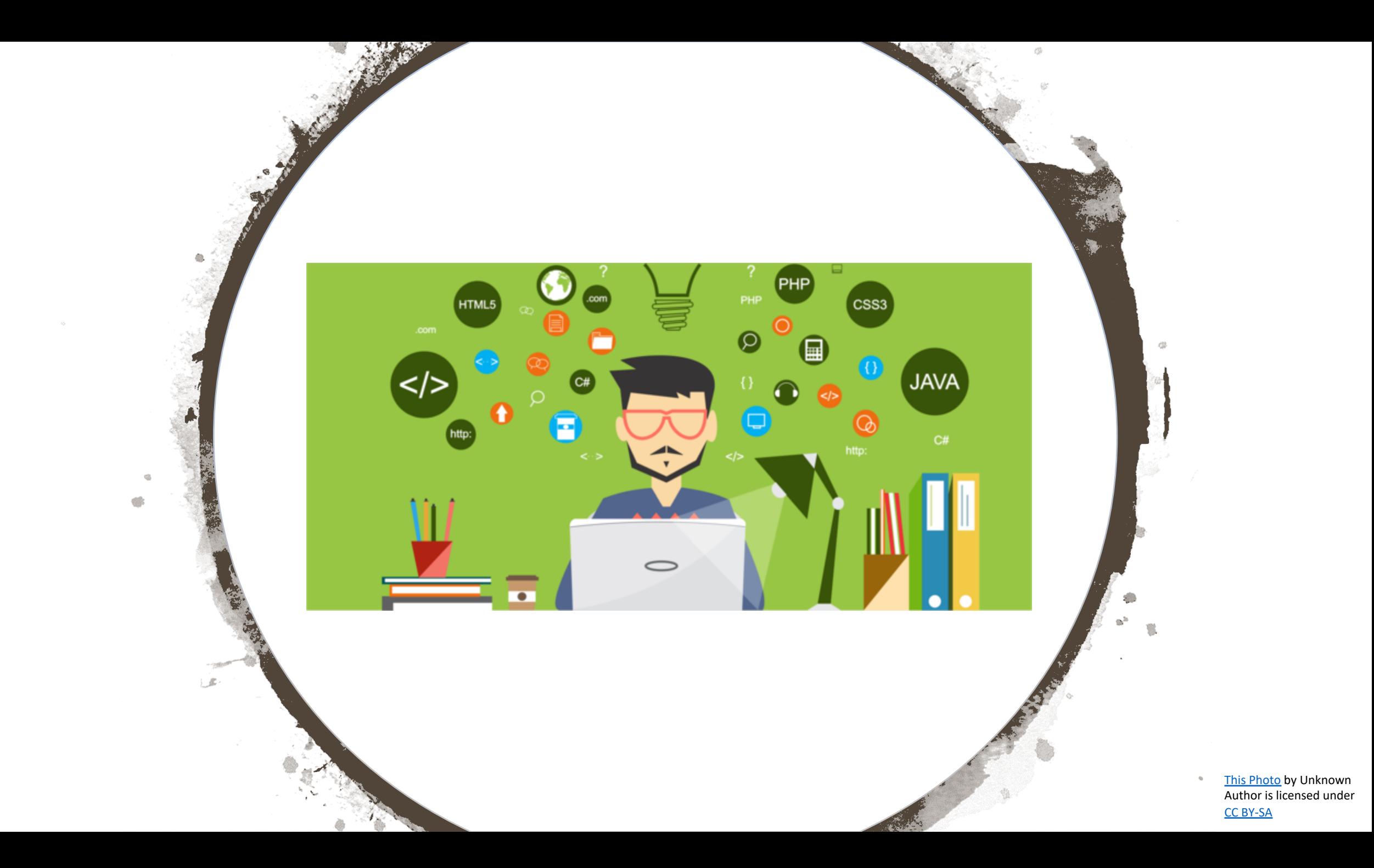

# **Future** Developer?

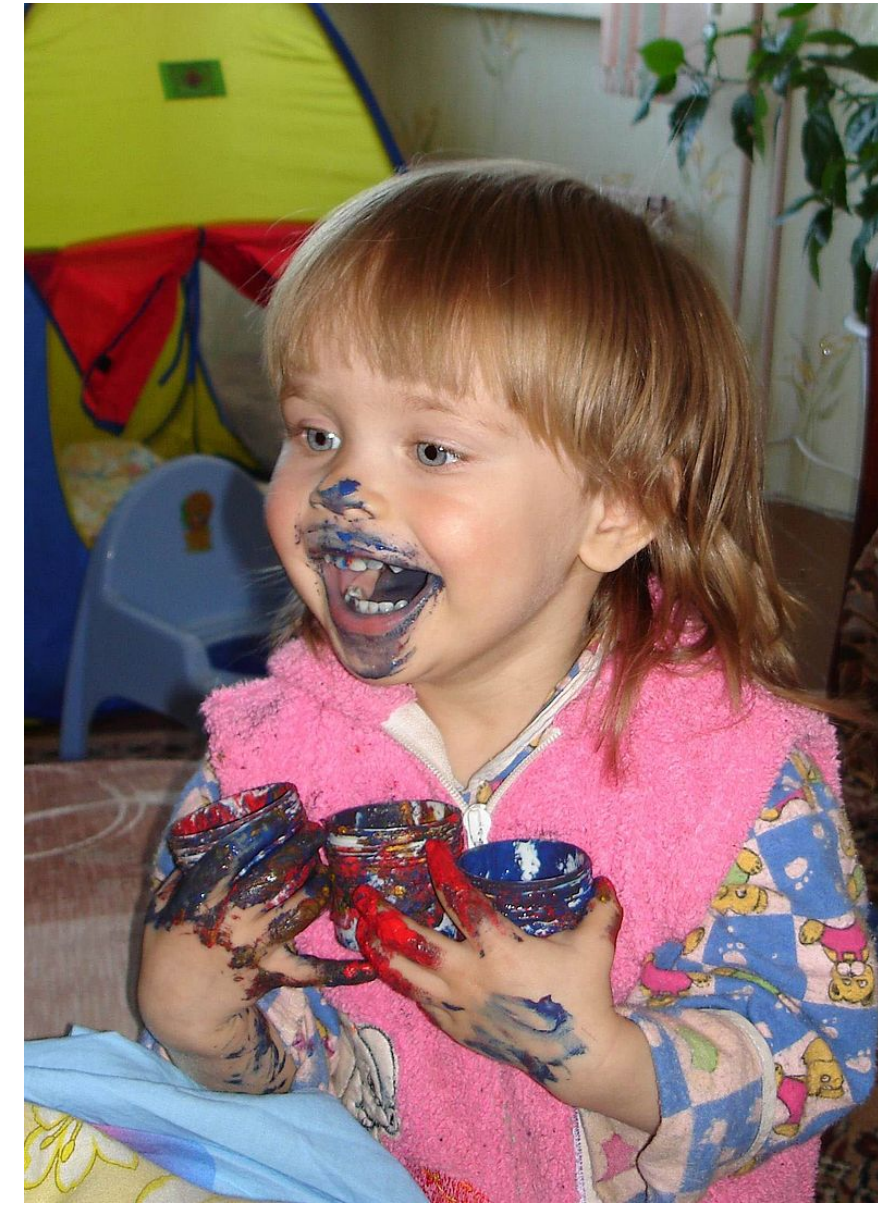

Never lose the child like wonder.

# It's just too important.

## It's what drives us.

# Help others.

[This Photo](https://en.wikiquote.org/wiki/Randy_Pausch) by Schekinov Alexey Victorovich is licensed under [CC BY-SA](https://creativecommons.org/licenses/by-sa/3.0/)

# Design Evolution

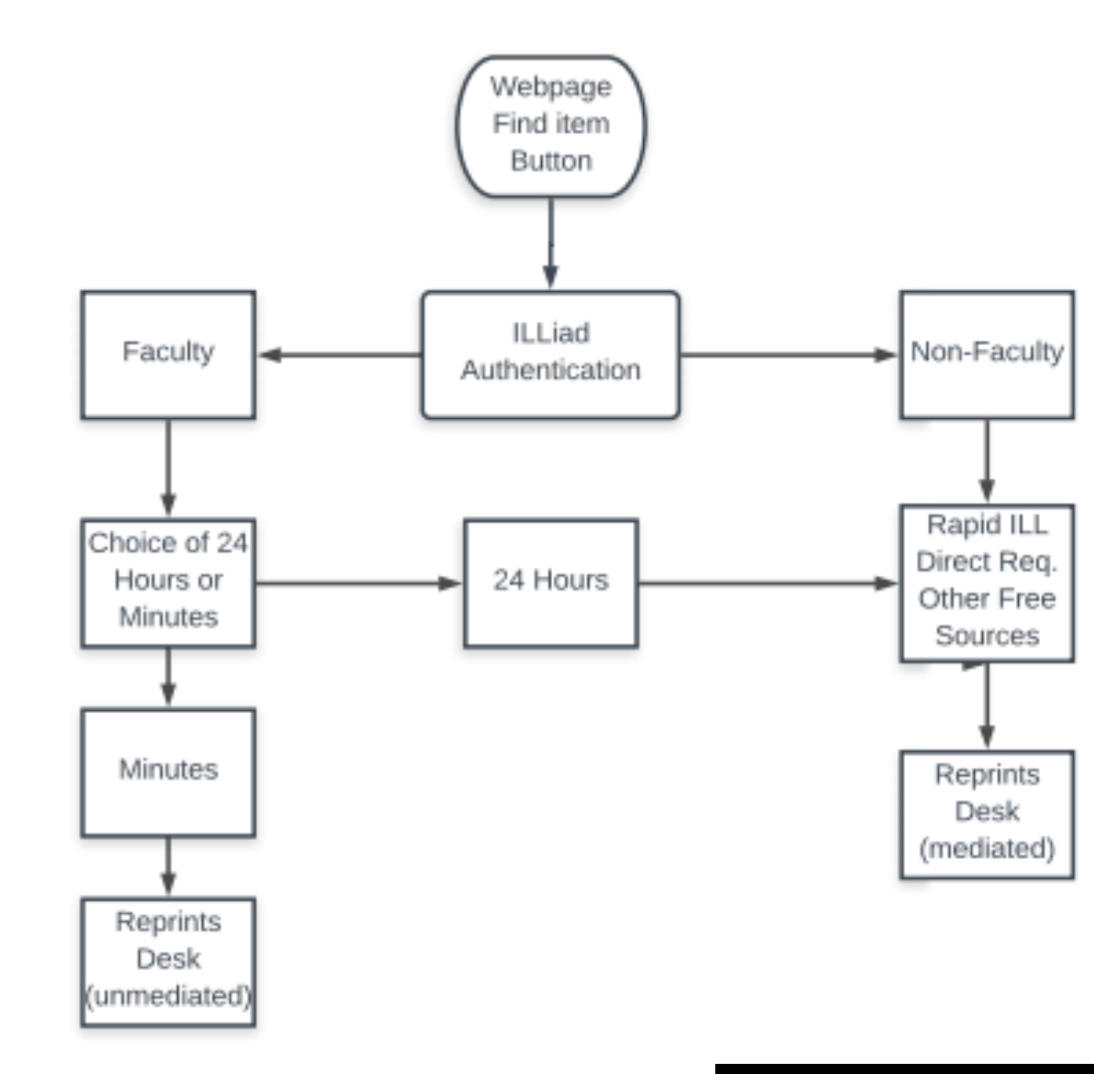

# Peeling back the layers

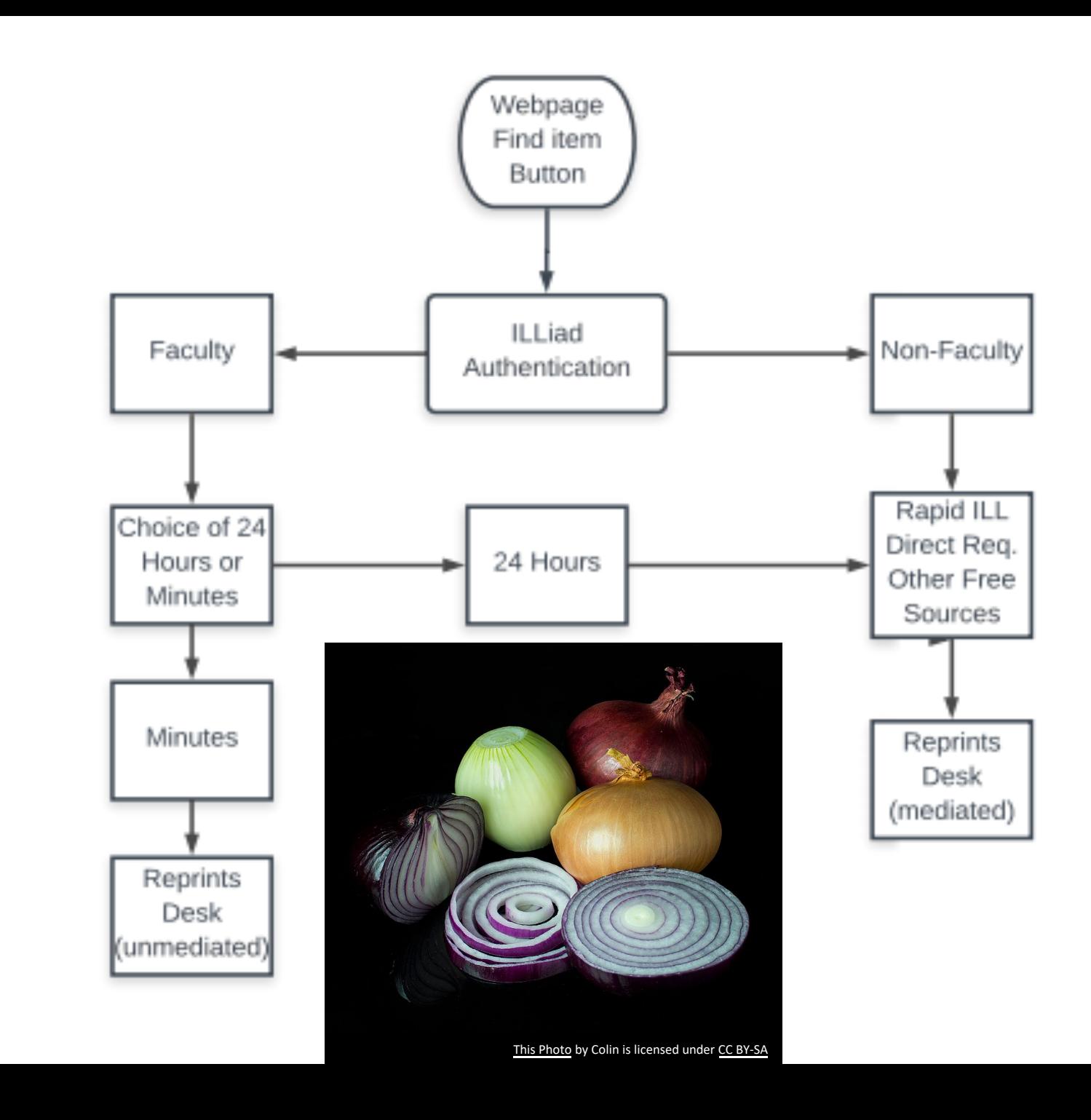

# How it works

- Using discovery platforms or regular web request forms, researchers submit requests to ILLiad
- ILLiad routing moves the request to processing queues based on staff selected criteria and library policies
- Server addon picks up the requests and places orders via Reprints Desk
- Customer receives article via Odyssey

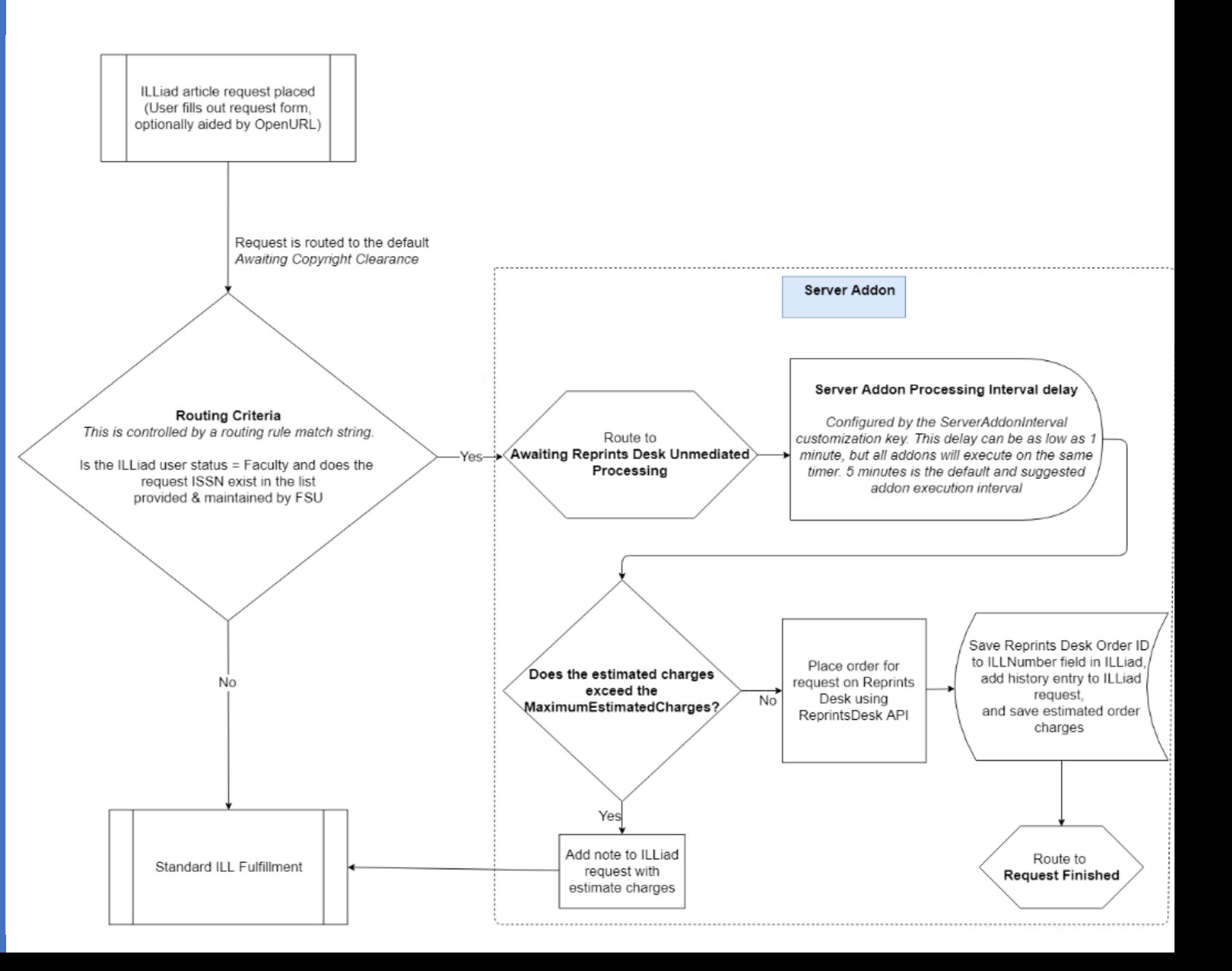

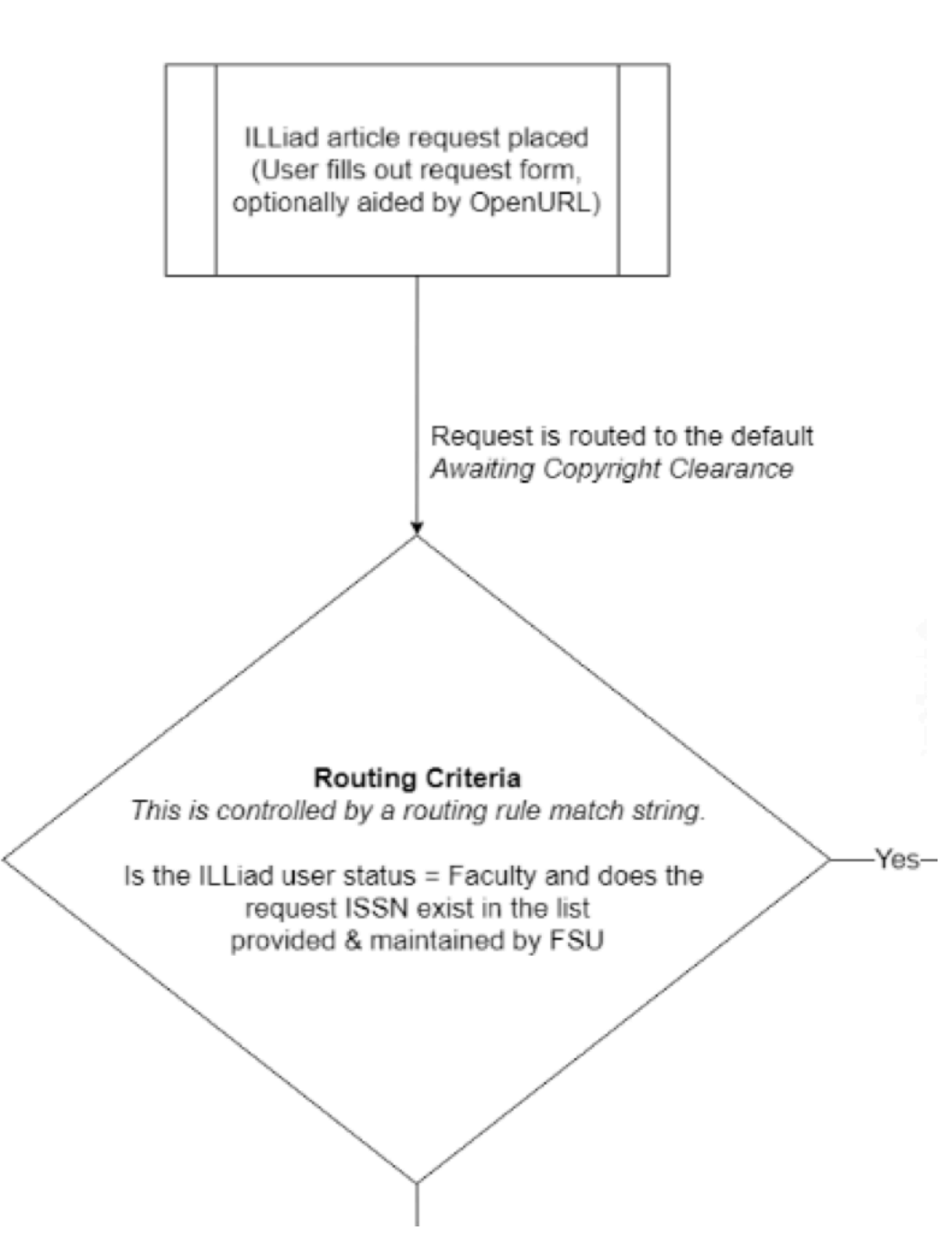

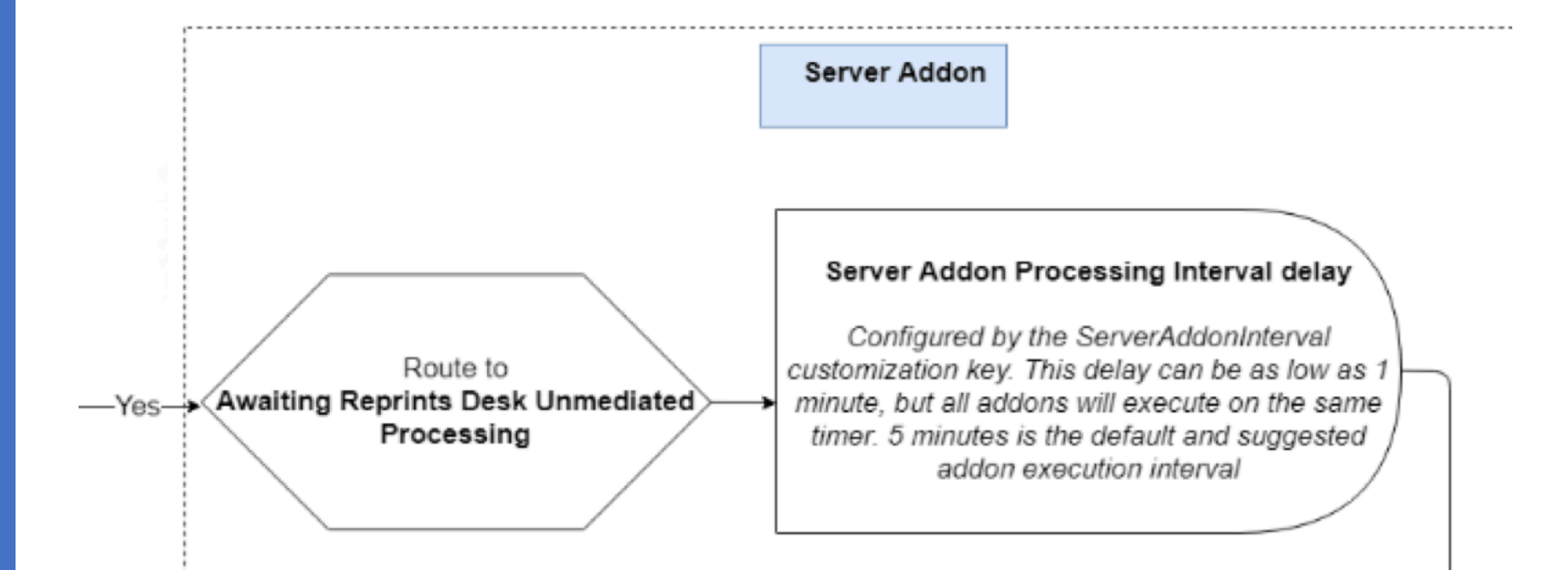

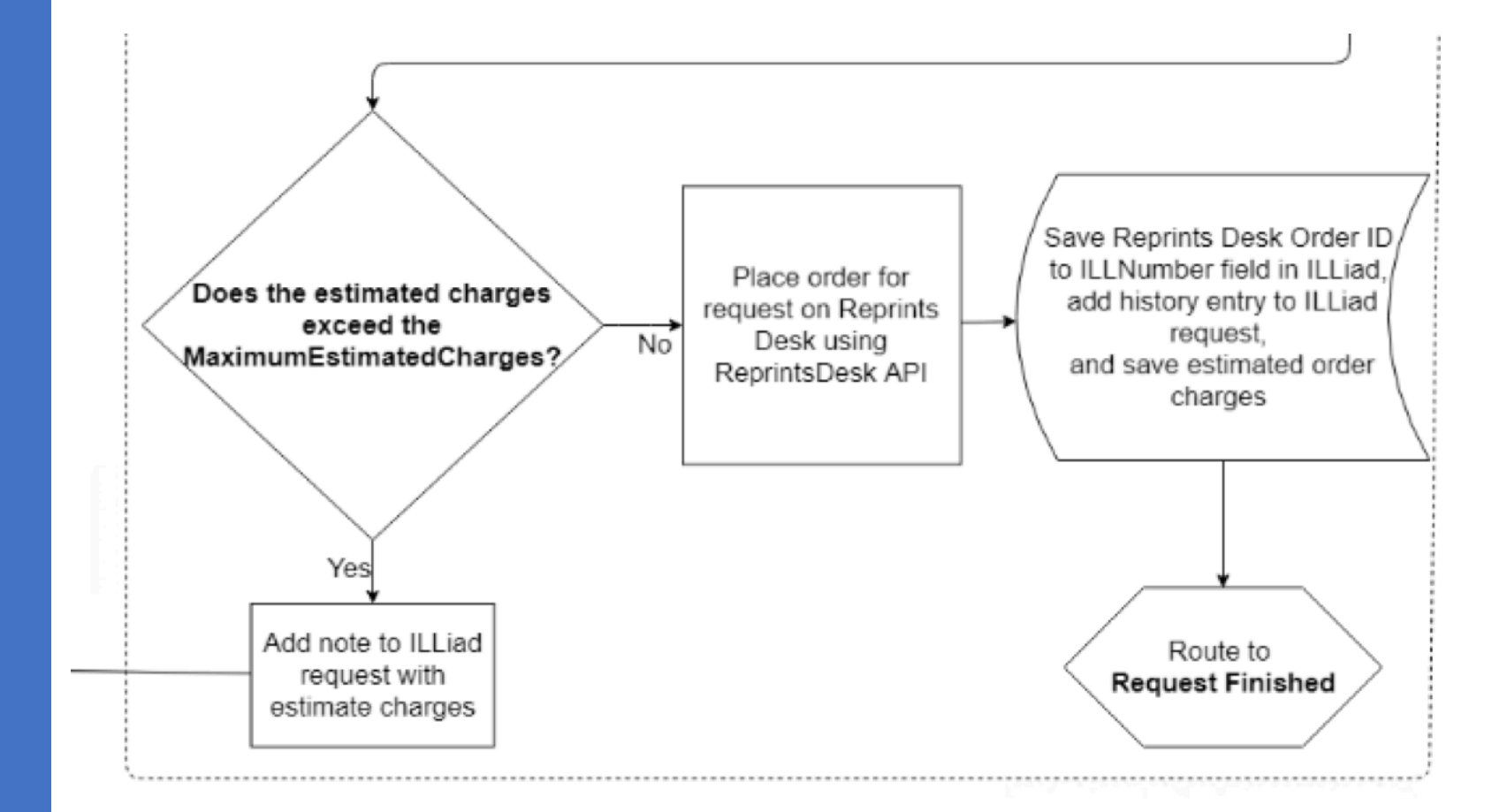

# What you need

- ILLiad
- ILLiad Server Addon for Unmediated Reprints Desk
- Reprints Desk account
- Workflow modifications & setup that may include:
	- Routing rules
	- Custom Queues
		- You may want to route to the monitoring queue
	- Email template edits
	- Web page edits
	- Staff training

# Addon Configuration

• Setup

**Download the addon** <http://bit.ly/UnmediatedReprintsDeskAddon>

**Install the server addon in Customization Manager**

### **Configure the addon settings**

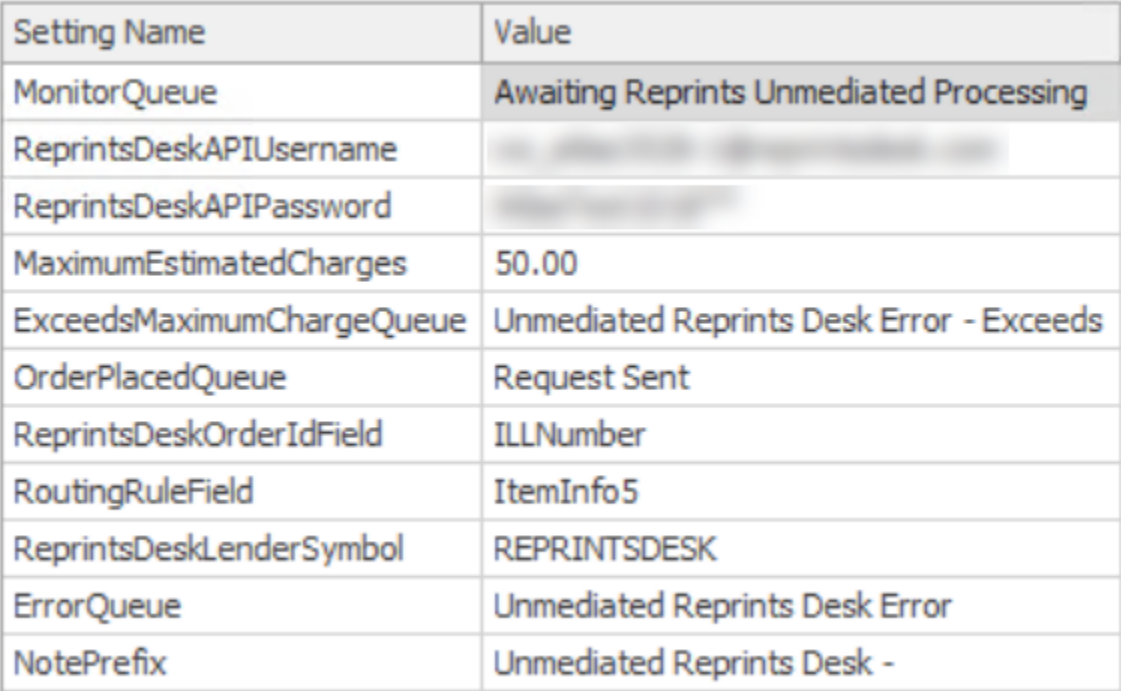

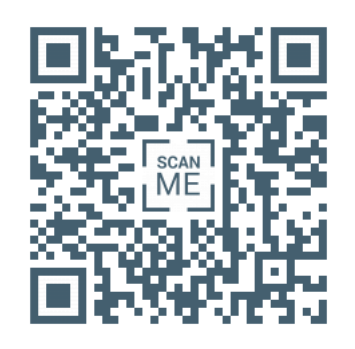

# **Testing**

- Reprints Desk staging server
- ILLiad Testweb
- Routing
- Get an account with Reprints Desk
- Make decisions about your workflow
- Be careful when setting up routing

# Routing

- Which researchers qualify?
- What kinds of requests qualify?
- What publications qualify?
- Does the researcher need/want fast turnaround?
- Spreadsheet
- Other

t.PhotoJournalYear > CONVERT(varchar(4),(DATEPART(year,  $GETDATE() - 6)$ AND t.ItemInfo5 = 'FAST' AND u.Status IN ('Faculty','Distance Ed') AND t.ISSN IN ('03091708','18759637','12709638','143484 11','23522151','01681923','0308521X')

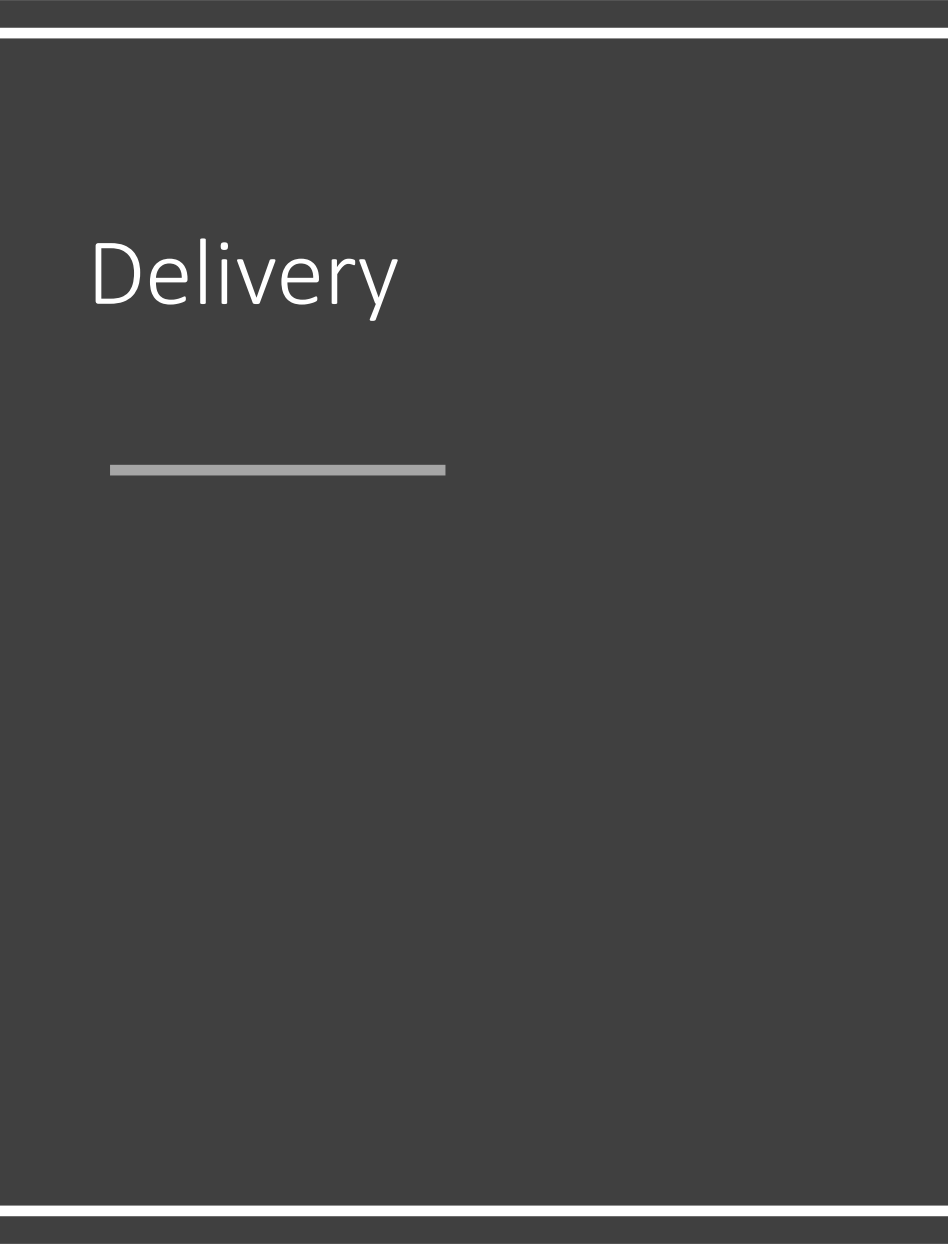

- Add Address Record
- Configure Trusted Sender

# Email Notifications

• Information to researchers about delivery

- Some thoughts:
	- Promote the service
	- Provide cost or copyright information

# Web edits

• Ask researchers if they want faster service?

### **Photocopy Request**

Enter information below and press the Submit Request button to send.

### Describe the item you want

### \*Title (Journal, Conference Proceedings, Anthology)

Please do not abbreviate unless your citation is abbreviated

### Do you need Express Service?

The library pays additonal fees to the document provider for fast express service.

### **Volume**

\* Indicates required field

 $\overline{\mathbf{v}}$ 

# Before launch

- Prepare staff to answer questions
- Document processes
- Train on workflows

Reprints Desk estimate (18759637, 2011, 8 pages) Service Charge: 4.50, Copyright Charge: 19.45 The copyright estimate is based on the citation information you have provided. If the citation information is incorrect the copyright charge might be different. This estimate is for basic single article document delivery only. If you request other services, like eCTD, Mighty Linkout Machine, or bouncebacks, the final price may be different.

Reprints Desk order submitted (ID 5862579) http://www.reprintsdesk.com/la nding/os.aspx?o=5862579&r=39 5237934

Unmediated Reprints Desk - Failed to retrieve a valid estimate. [Invalid User Name or Password]

# Expectations

- Average cost of article
- Turnaround time
- Considerations
	- DOI
	- Citation info

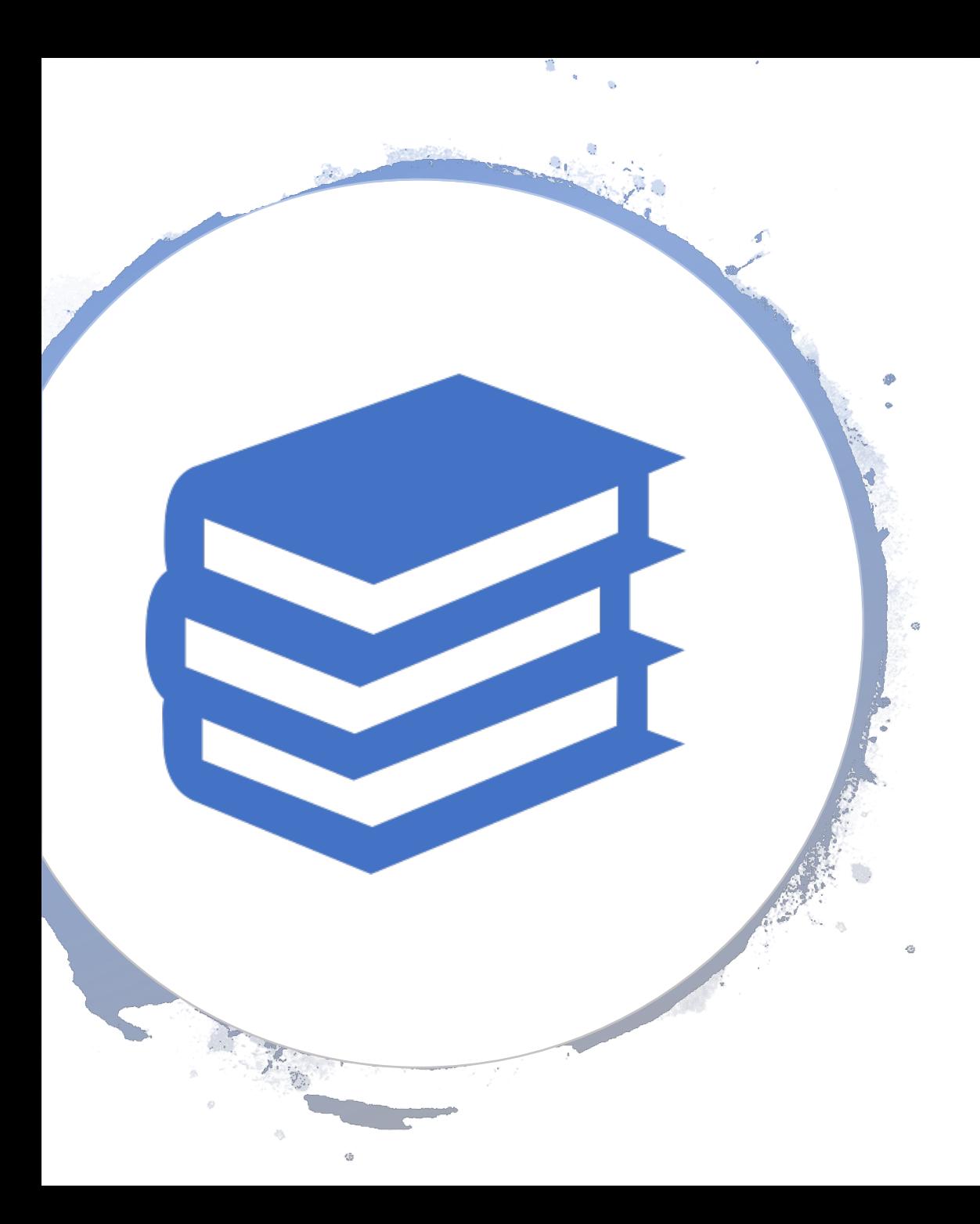

# Resources

- https://prometheus.atlas[sys.com/display/ILLiadAddons/ILLiad+Repri](https://prometheus.atlas-sys.com/display/ILLiadAddons/ILLiad+Reprints+Desk+Unmediated+Server+Addon) nts+Desk+Unmediated+Server+Addon
- [https://info.reprintsdesk.com](https://info.reprintsdesk.com/)
- Atlas Concierge Services
- Video coming soon